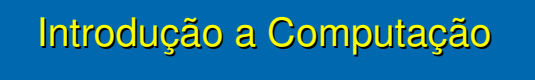

Internet II

## Endereço

algumlugar.dominio

ufma.br nasa.gov mar.mil.**br** mit.edu **americanas**.com.br globo.com

## Domínio

gov – governo mil – militar fr – França org – organização uk – Reino Unido edu – educação

ca – Canadá au – Austrália br - Brasil

**3**

http://registro.br/info/dpn.html

## Números Internet

Endereço IP =  $147.31.254.130$ 256.256.256.256

NIC – Network Information Center

**4**

Brasil http://www.nic.br